#### **Pemrograman Berorientasi Objek /**  *Object Oriented Programming* **/ (OOP)**

Nur Hasanah, M.Cs

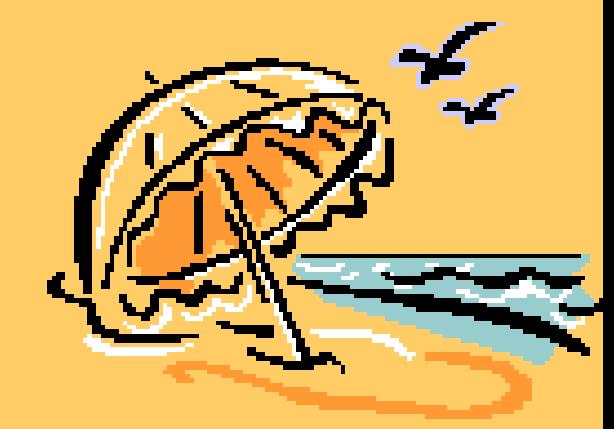

- Object Oriented Programming (OOP) adalah inti dari pemrograman Java.
- Dalam OOP, setiap **objek** didefinisikan sebagai suatu entitas yang memiliki **data** dan **method**.
- Data disebut juga sifat / variabel / konstanta sedangkan method adalah perilaku / kemampuan melakukan sesuatu / fungsi.
- Contoh: manusia adalah suatu objek yang memiliki data berupa nama, jenis kelamin, tinggi badan, berat badan, dsb), dan juga method berupa cara bicara, cara berjalan, cara marah, dsb.
- **Kelas** adalah bentuk **abstrak** dari suatu objek.
- Wujud nyata dari suatu kelas adalah disebut *instance*.
- Contoh: apabila terdapat kelas Manusia, maka contoh instancenya (objek) adalah : Udin, Kabayan, dll.
- Contoh lain: apabila terdapat kelas Kucing, maka contoh instancenya (objek) adalah : Si Meong, Si Manis, Si PusPus, dsb.

# Ciri-ciri OOP

• **Pembungkusan (***Encapsulation***)**

Membungkus semua kode dan data yang berkaitan ke dalam satu entitas tunggal (objek). Pembungkusan menggunakan acces modifier seperti *private*, *protected*, *public*.

• **Pewarisan (***Inheritance***)**

Suatu kelas dapat diturunkan menjadi kelaskelas baru lainnya (*subclass*) yang mewarisi beberapa sifat atau perilaku kelas induknya (*superclass)*.

# Ciri-ciri OOP

#### • **Polimorfisme (***Polymorfism***)**

Kemampuan suatu objek untuk mengungkap banyak hal melalui cara yang sama.

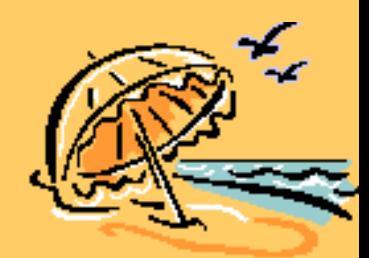

# **Kelas dan Objek**

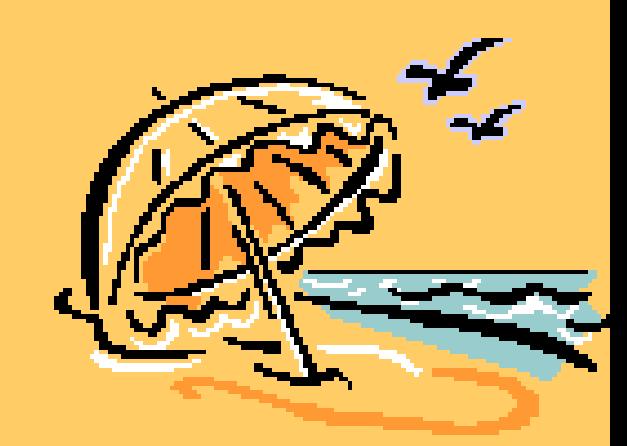

- Kelas dapat didefinisikan sebagai cetak biru (*blueprint*) / prototipe / kerangka yang mendefinisikan variabel-variabel (data) dan method-method (perilaku) dari objek tertentu.
- Kelas adalah pola (*template*) untuk pembuatan objek, dan objek adalah wujud nyata (instance) dari sebuah kelas.

![](_page_6_Picture_2.jpeg)

# Mendeklarasikan Objek

1. Medeklarasikan variabel yang digunakan sebagai referensi ke objek dari kelas yang bersangkutan.

Kotak k;

2. Menginstantiasi kelas dengan menggunakan operator new dan memasukkan instancenya ke dalam variabel referensi yang baru saja dideklarasikan.

 $k = new Kots(k);$ 

Atau biasanya ditulis satu baris:

Kotak  $k = new Kots(k)$ ;

![](_page_7_Picture_7.jpeg)

#### Mendeklarasikan Objek

#### Kotak k;

![](_page_8_Figure_2.jpeg)

#### $k = new Kotak()$ ;

![](_page_8_Figure_4.jpeg)

![](_page_8_Picture_5.jpeg)

Objek Kotak

```
class Kotak {
 double panjang;
 double lebar;
 double tinggi;
}
```
**}**

Contoh Program : DemoKotak1.java

```
class DemoKotak1 {
  public static void main(String[] args) {
```

```
double volume; 
Kotak k = new Kotak();
k.panjang = 4;
k.lebar = 3;
k.tinggi = 2;
volume = k.panjang * k.tinggi * k.lebar; 
System.out.println("Volume kotak = " + 
 volume);
```
![](_page_9_Picture_4.jpeg)

```
class Kotak {
 double panjang;
 double lebar;
 double tinggi;
```

```
class DemoKotak2 {
public static void main(String[] args) 
{
```

```
double volume1, volume2;
```

```
Kotak k1 = new Kotak(); 
Kotak k2 = new Kotak();
```
**k1.panjang = 4; k1.lebar = 3; k1.tinggi = 2;**

**k2.panjang = 6; k2.lebar = 5; k2.tinggi = 4;**

**}**

**}**

**volume1 = k1.panjang \* k1.tinggi \* k1.lebar; volume2 = k2.panjang \* k2.tinggi \* k2.lebar;**

**System.out.println("Volume k1 = " + volume1); System.out.println("Volume k2 = " + volume2);** 

Contoh Program : DemoKotak2.java

11

```
Mengisi Nilai pada Referensi Objek :
                         DemoReferensi1.java
class Kotak {
  double panjang;
  double lebar;
  double tinggi;
}
class DemoReferensi1 {
 public static void main(String[] args) {
    double volume1, volume2;
    Kotak k1, k2;
    k1 = new Kotak();
    k2 = k1;k1.panjang = 4;
    k1.lebar = 3;
    k1.tinggi = 2; 
    volume1 = k1.panjang * k1.tinggi * k1.lebar;
    volume2 = k2.panjang * k2.tinggi * k2.lebar;
    System.out.println("Volume k1 = " + volume1);
    System.out.println("Volume k2 = " + volume2); 
  }
```
Mengisi Nilai pada Referensi Objek : DemoReferensi1.java

![](_page_12_Figure_1.jpeg)

![](_page_12_Picture_2.jpeg)

```
14
                         Mengisi Nilai pada Referensi Objek :
                         DemoReferensi2.java
class Kotak {
  double panjang;
  double lebar;
  double tinggi;
}
class DemoReferensi2 {
 public static void main(String[] args) {
    double volume1, volume2;
    Kotak k1, k2;
    k1 = new Kotak();
    k2 = k1;k1.panjang = 4;
    k1.lebar = 3;
    k1.tinggi = 2; 
    volume1 = k1.panjang * k1.tinggi * k1.lebar; 
    volume2 = k2.panjang * k2.tinggi * k2.lebar; 
    System.out.println("Sebelum k1 diubah:");
    System.out.println("Volume k1 = " + volume1);
    System.out.println("Volume k2 = " + volume2);
```
**k1 = new Kotak(); k1.panjang = 6; k1.lebar = 5; k1.tinggi = 4;**

**}**

**}**

**volume1 = k1.panjang \* k1.tinggi \* k1.lebar; volume2 = k2.panjang \* k2.tinggi \* k2.lebar; System.out.println("\nSetelah k1 diubah:"); System.out.println("Volume k1 = " + volume1); System.out.println("Volume k2 = " + volume2);**

![](_page_14_Picture_2.jpeg)

#### *Constructor*

- Constructor adalah method khusus yang didefinisikan di dalam kelas dan akan dipanggil secara otomatis setiap kali terjadi instantiasi objek.
- Constructor berfungsi melakukan inisialisasi nilai terhadap data-data pada kelas yang bersangkutan.
- Apabila kita tidak mendefiniskannya, Java akan membuatkkannya secara otomatis.
- Default constructor menginisialisasi semua data dengan nilai nol.

#### *Constructor*

- Namun bila kita mendefinisikan constructor baru, maka default constructor sudah tidak berfungsi lagi.
- Sama dengan method, constructor dapat memiliki parameter dan dapat di-**overload**.
- Perlu diingat, constructor tidak memiliki nilai kembalian, tidak juga **void**.
- Nama constructor harus sama persis dengan nama kelas yang didefinisikan.

![](_page_16_Picture_5.jpeg)

```
double panjang;
double lebar;
double tinggi;
```

```
Kotak() {
  panjang = 4;
  lebar = 3;
  tinggi = 2;
}
```

```
double hitungVolume() {
return (panjang * lebar * tinggi);
}
```

```
Contoh Program :
class Kotak { DemoConstructor1.java
```
![](_page_17_Picture_4.jpeg)

```
class DemoConstructor1 {
 public static void main(String[] args) {
```

```
Kotak k1, k2;
```

```
k1 = new Kotak();
k2 = new Kotak();
```

```
System.out.println("Volume k1 = " + 
k1.hitungVolume());
```

```
System.out.println("Volume k2 = " + 
k2.hitungVolume());
```
![](_page_18_Picture_5.jpeg)

**class Kotak {** DemoConstructor2.java **double panjang; double lebar; double tinggi;**

```
Kotak(double p, double l, double t) {
    panjang = p;
    lebar = l;
    tinggi = t;
  }
```

```
double hitungVolume() {
    return (panjang * lebar * tinggi);
  }
}
```
![](_page_19_Picture_3.jpeg)

Contoh Program :

```
class DemoConstructor2 {
 public static void main(String[] args) {
```

```
Kotak k1, k2;
```

```
k1 = new Kotak(4, 3, 2);
k2 = new Kotak(6, 5, 4);
```

```
System.out.println("Volume k1 = " + 
k1.hitungVolume());
System.out.println("Volume k2 = " + 
k2.hitungVolume());
```
![](_page_20_Picture_4.jpeg)

### Kata Kunci *This*

- **This** merupakan referensi ke objek yang sedang aktif.
- **This** digunakan di dalam method untuk mewakili nama kelas yang bersangkutan.

![](_page_21_Picture_3.jpeg)

#### Contoh penggunaan *This*

```
class Kotak {
  double panjang, lebar, tinggi;
  Kotak(double p, double l, double t) {
    this.panjang = p;
    this.lebar = 1;
    this.tinggi = t;
  }
```

```
class Kotak {
  double panjang, lebar, tinggi;
 Kotak(double panjang, double lebar, double tinggi) 
    {
    this.panjang = panjang;
    this.lebar = lebar;
    this.tinggi = tinggi;
  }
```
![](_page_22_Picture_3.jpeg)

```
class Kotak {
 double panjang;
 double lebar;
 double tinggi;
```

```
Kotak() {
panjang = 0;
lebar = 0;
tinggi = 0;
}
```

```
Kotak(double sisi) {
panjang = lebar = tinggi = sisi;
}
```

```
Kotak(double p, double l, double t) {
panjang = p;
lebar = l;
tinggi = t;
}
```
#### *Overload* pada *Constructor :*  DemoOverloadConstructor.java

![](_page_23_Figure_5.jpeg)

```
double hitungVolume() {
 return (panjang * lebar * tinggi);
}
```
**class DemoOverloadConstructor { public static void main(String[] args) {**

**Kotak k1, k2, k3;**

**}**

**}**

**}**

**k1 = new Kotak(); k2 = new Kotak(10); k3 = new Kotak(4, 3, 2);**

**System.out.println("Volume k1 = " + k1.hitungVolume()); System.out.println("Volume k2 = " + k2.hitungVolume()); System.out.println("Volume k3 = " + k3.hitungVolume());** 

![](_page_24_Picture_5.jpeg)

## Objek sebagai Parameter

- Objek dapat digunakan sebagai parameter pada method. Contoh : **DemoParamObjek1.java**
- Objek dapat juga digunakan sebagai parameter pada constructor. Contoh : **DemoParamObjek2.java**

![](_page_25_Picture_3.jpeg)

#### Meningkatkan tingkat Akses Data dan Method

- Dalam Pembungkusan (*Encapsulation*), kita menggabungkan data dan kode menjadi satu.
- Pada situasi seperti ini, kita dapat menetukan tingkat akses data dan method.
	- **Private** : data dan method hanya dapat diakses oleh kelas yang memilikinya.
	- **Protected** : data dan method dapat diakses oleh kelas yang memilikinya dan kelas-kelas turunannya.
	- **Public** : data dan method dapat diakses oleh kelas yang memilikinya, kelas-kelas turunannya dan semua kelas dari lingkungan luar.
	- **Default** : data dan method dapat diakses oleh kelas yang berada dalam satu paket.

#### Contoh : DemoPublicdanPrivate.java

```
class TingkatAkses {
 int a;
 public int b;
 private int c;
```

```
public void setC(int nilai) {
 c = \text{nilai};
}
```

```
public int getC() {
 return c;
}
```
![](_page_27_Figure_4.jpeg)

class DemoPublicDanPrivate { public static void main(String[] args) {

TingkatAkses obj = new TingkatAkses();

obj.a = 10; // BENAR, karena a secara default bersifat public obj.b = 20; // BENAR, karena b bersifat public

 $//obi.c = 30; // SALAH, karena c bersifat private$ 

obj.setC(30); // BENAR, karena method setC() bersifat public

System.out.println("Nilai obj.a : " + obj.a); System.out.println("Nilai obj.b : " + obj.b); System.out.println("Nilai obj.c : " + obj.getC());

}

![](_page_28_Picture_6.jpeg)

#### Kata Kunci *static*

- Java mengizinkan kita untuk mengakses suatu anggota kelas (data atau method) tanpa harus membuat objeknya terlebih dahulu.
- Caranya, kita harus menjadikan data atau method tersebut bersifat statis, dengan kata kunci **static** pada awal deklarasi.

![](_page_29_Picture_3.jpeg)

### Kata Kunci *static*

Terdapat batasan-batasan untuk method statis:

- Method statis hanya dapat memanggil method yang bersifat statis.
- Method statis hanya dapat mengakses datadata yang bersifat statis.
- Method statis tidak dapat diacu melalui referensi **this** maupun **super** (**super** dibahas di pertemuan berikutnya)

```
Contoh penggunaan Static :
                              DemoStatic3.java
class DeklarasiStatik {
  static int a;
  static int b; 
  static void test() {
    int c = a + b;
    System.out.println("a + b = " + c);
  }
}
class DemoStatik3 {
  public static void main(String[] args) {
    DeklarasiStatik.a = 10;
    DeklarasiStatik.b = 20;
    DeklarasiStatik.test();
  }
```
# Kata Kunci *final*

3 fungsi kata kunci final :

- Apabila digunakan untuk mendeklarasikan variabel, maka nilai dari variabel tersebut tidak dapat diubah (diperankan sebagai konstanta).
- Apabila digunakan untuk mendeklarasikan method, maka method tersebut tidak dapat di-*override* oleh kelaskelas turunannya.
- Apabila digunakan untuk mendefinisikan kelas, maka kelas tersebut sudah tidak dapat diturunkan lagi.
- *\* Override* method dan turunan kelas dibahas pertemuan berikutnya.

#### Reference

• Budi Rahardjo dkk. (2012). "*Mudah Belajar Java*". Penerbit Informatika Bandung.

![](_page_33_Picture_2.jpeg)